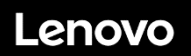

**ThinkSystem ST650 V2 Typ 7Z74 und 7Z75 Schnelleinstieg**

### **In der Verpackung**

- ST650 V2
- Gedruckte Dokumentation

Bei fehlenden oder beschädigten Geräteteilen wenden Sie sich an Ihre Verkaufsstelle. Bewahren Sie unbedingt den Kaufnachweis auf. Sie benötigen sie zur Inanspruchnahme des Herstellerservice.

# **Ein erster Blick**

**Hinweis: Ihr Server sieht möglicherweise anders aus als in den folgenden Abbildungen dargestellt.**

### **Vorderansicht:**

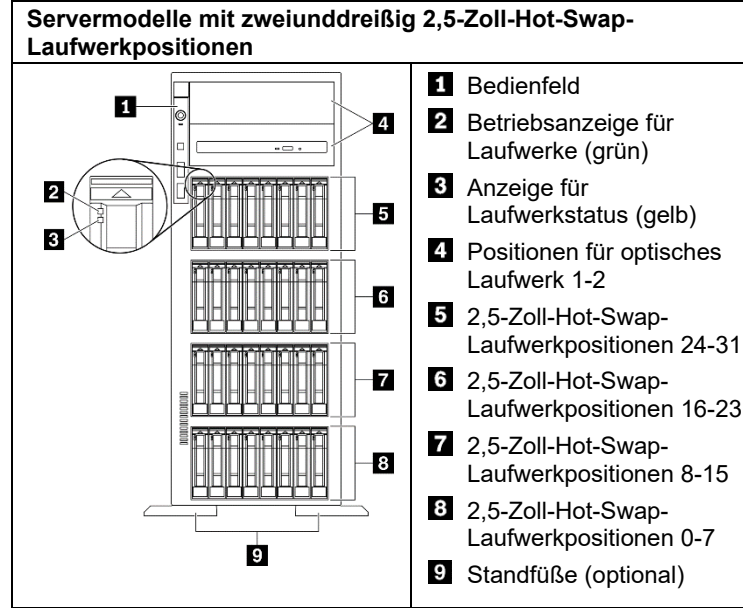

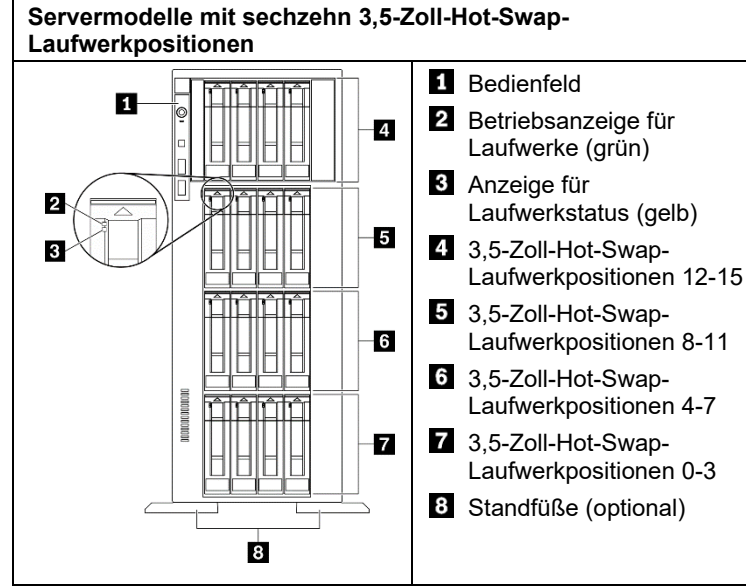

Reduce | Reuse | Recycle

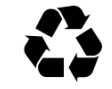

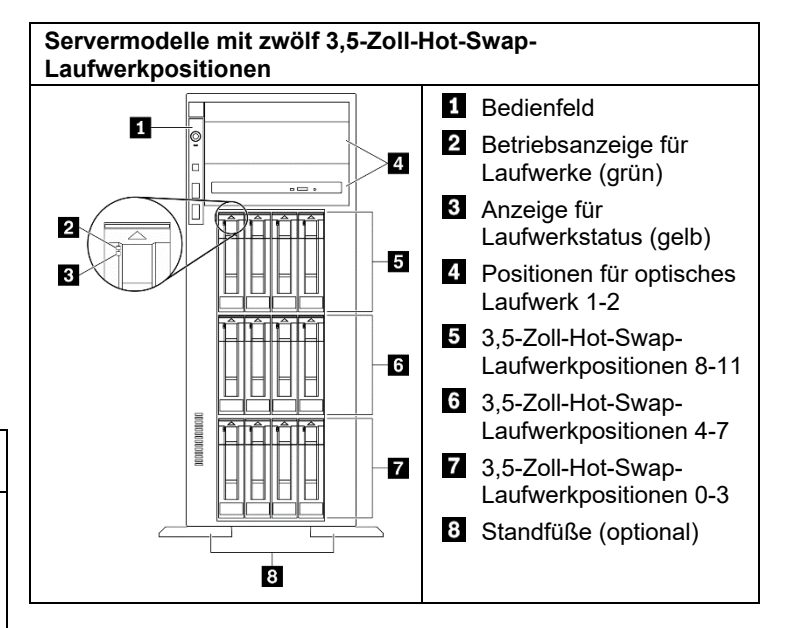

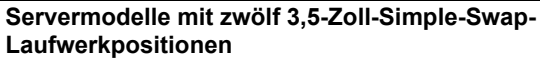

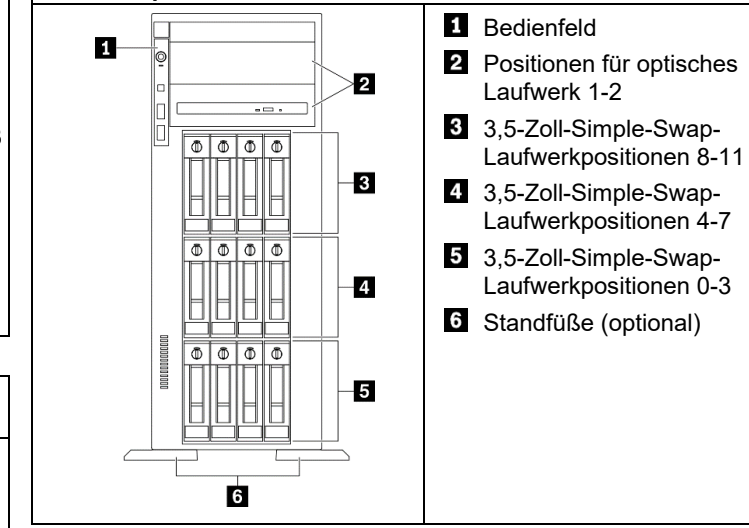

#### **Rückansicht:**

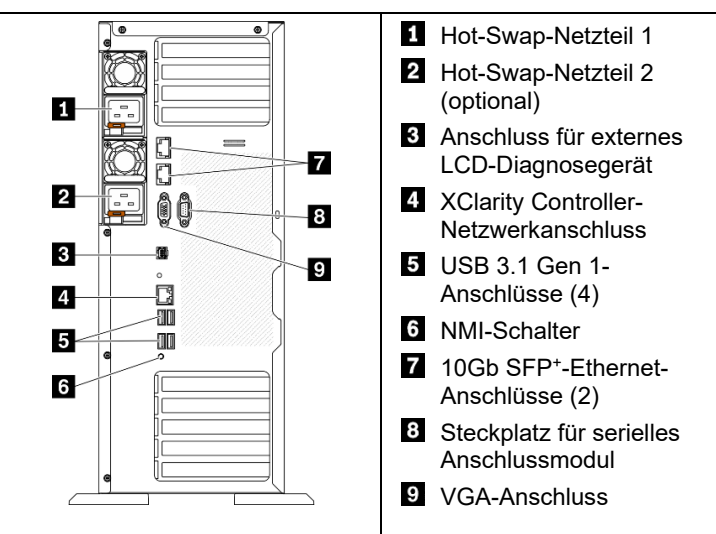

# **Einrichten des Systems**

- Installieren Sie die erforderlichen Serverkomponenten.
- Installieren Sie den Server gegebenenfalls im Rack.
- Schließen Sie die Kabel an.
- Schalten Sie den Server ein.
- Konfigurieren Sie das System.

Ausführliche Informationen zum Installieren von Hardwarezusatzeinrichtungen und Konfigurieren des Systems finden Sie auf der folgenden Website: <http://thinksystem.lenovofiles.com/help/topic/ST650V2/introduction.html>

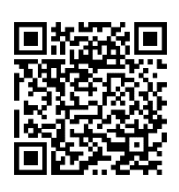

### **Technische Daten**

#### **Abmessungen und Gewicht**

- Höhe:
	- Ohne Standfuß: 448 mm (17,64 Zoll)
	- Mit Standfuß: 461,4 mm (18,17 Zoll)
- Breite:
	- Ohne Standfuß: 174,2 mm (6,86 Zoll)
	- $\bullet$  Mit Standfuß: 247,4 mm (9,74 Zoll)
- · Tiefe:
	- Ohne Frontblende: 710,8 mm (27,98 Zoll)
	- Mit Frontblende: 733,8 mm (28,89 Zoll)
- Maximales Gewicht (je nach Konfiguration):
	- Konfiguration mit 2,5-Zoll-Laufwerk:  $39,28$  kg (86,60 lb)
	- $\bullet$  Konfiguration mit 3,5-Zoll-Laufwerk: 46,23 kg (101,92 lb)

#### **Prozessor**

Ihr Server wird mit dem folgenden Prozessor geliefert, bis zu zwei Prozessoren von:

- Intel Xeon® Platinum Prozessor
- Intel Xeon® Gold Prozessor
- Intel Xeon® Silver Prozessor

#### **Speicher**

- Minimum: 16 GB
- Maximum:
	- 2.048 GB bei Verwendung von Register-DIMMs (RDIMMs)
	- 3.072 GB bei Verwendung von Register-DIMMs (RDIMMs) und Persistent Memory Modules (PMEMs)
- Typ:
	- TruDDR4-RDIMM 3.200 MHz mit 16 GB, 32 GB und 64 GB
	- Persistent Memory Modules (PMEMs) mit 128 GB
- Steckplätze: 32 DIMM-Steckplätze

#### **Laufwerkpositionen (je nach Modell)**

- Unterstützt bis zu zwölf 3,5-Zoll-Simple-Swap-Laufwerke
- Unterstützt bis zu sechzehn 3,5-Zoll-Hot-Swap-Laufwerke
- Unterstützt bis zu zweiunddreißig 2,5-Zoll-Hot-Swap-Laufwerke

## **Hier erhalten Sie Unterstützung**

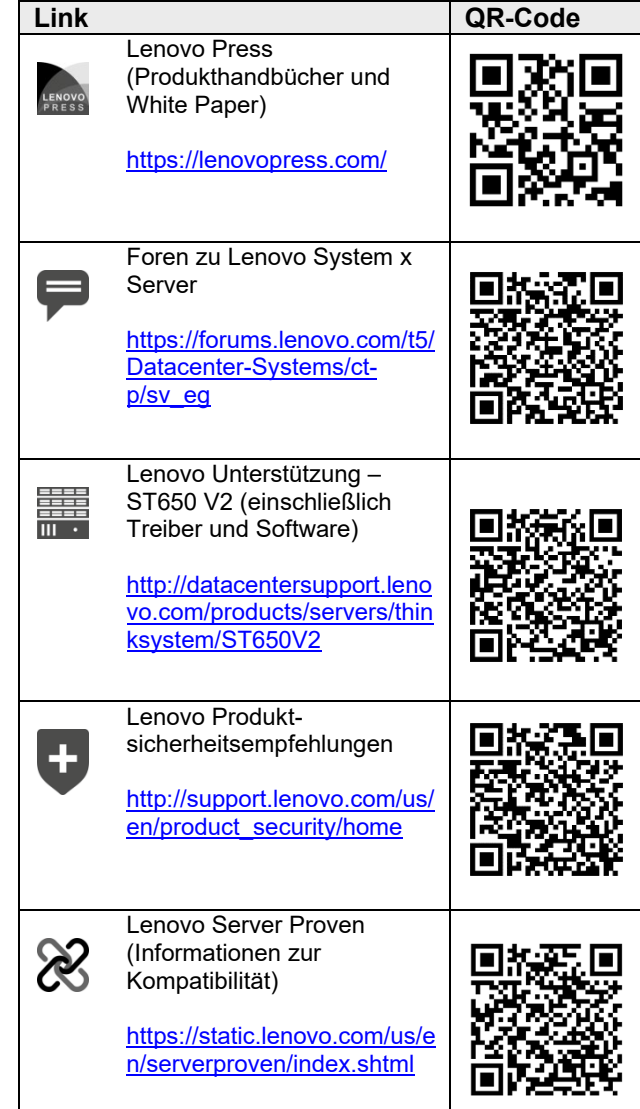

**Erste Ausgabe (Mai 2021)**

#### **© Copyright Lenovo 2021**

HINWEIS ZU EINGESCHRÄNKTEN RECHTEN: Werden Daten oder Software gemäß einem GSA-Vertrag (General Services Administration) ausgeliefert, unterliegt die Verwendung, Vervielfältigung oder Offenlegung den in Vertrag Nr. GS‐35F‐05925 festgelegten Einschränkungen.